# **Table of Contents**

0.6 Caso de Prueba para el Caso de Uso: Registrar Fechas de Envío de Notificaciones sobre Inicio y/o Finalización de Procesos de Planificación Operativa.

2

## **0.6 Caso de Prueba para el Caso de Uso: Registrar Fechas de Envío de Notificaciones sobre Inicio y/o Finalización de Procesos de Planificación Operativa.**

### **Flujo Básico**

- i. El actor pulsa la opción "Fechas para envío de notificación respecto a inicio o fin de período de proceso de planificación operativa".
- ii. El sistema solicita se indique el número de días previos a la apertura y cierre de cada período de planificación operativa, las cuales van a determinar las fechas de envío de las notificaciones, y presenta las opciones ?Guardar? y ?Cancelar?.
- iii. Si el actor ingresa las cantidades solicitadas y presiona el botón "Guardar", el sistema calcula las fechas y las almacena, y muestra un mensaje "Las fechas para envío de notificaciones se han registrado con éxito".
- iv. Si el actor ingresa o no las cantidades y pulsa el botón ?Cancelar?, el sistema no ejecuta ninguna acción.

#### **Flujos Alternativos**

3.1 Si el actor no ingresa todas las cantidades solicitadas y pulsa el botón ?guardar?, el sistema solicita se indiquen las cantidades omitidas. 3.2 Si el actor ingresa una cantidad (de días de anticipación para enviar notificación de inicio del periodo) mayor a la diferencia entre la fecha inicio del proceso de planificación y la fecha actual (fecha en que está registrando la cantidad), el sistema le indica al usuario que debe colocar una cantidad inferior debido a que la fecha obtenida con esa cantidad da 'fechaObtenida' que es inferior a la actual.

3.3 Si el actor ingresa una cantidad (de días de anticipación para enviar notificación de finalización del periodo) mayor a la diferencia entre la fecha fin del proceso de planificación y la fecha actual (fecha en que está registrando la cantidad), el sistema le indica al usuario que debe colocar una cantidad inferior debido a que la fecha obtenida con esa cantidad da 'fechaObtenida' que es inferior a la actual.

#### **Casos de Prueba**

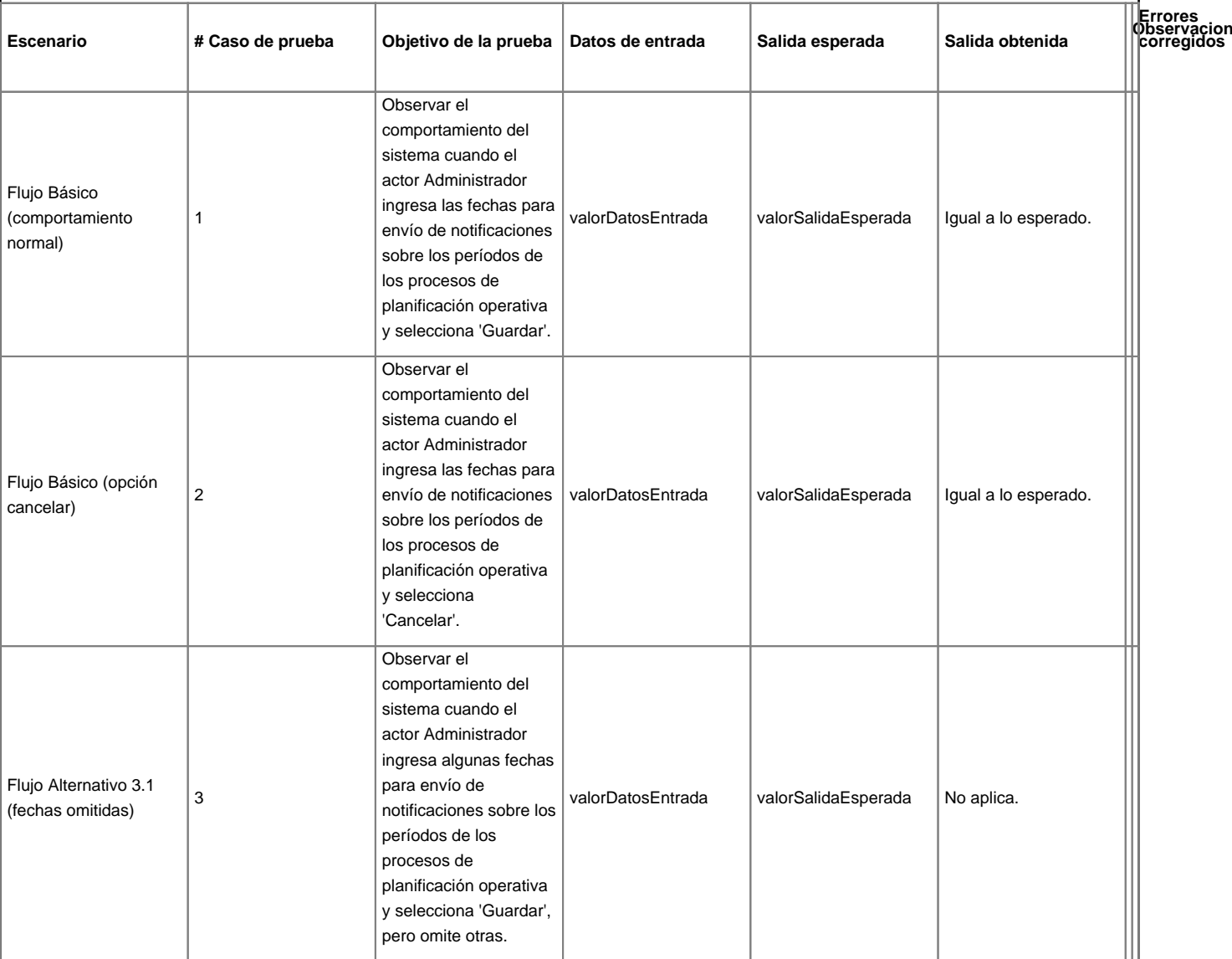